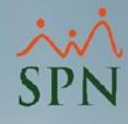

## **Parámetro**

## **"Insertar\_Descuentos\_Por\_Ausentismos"**

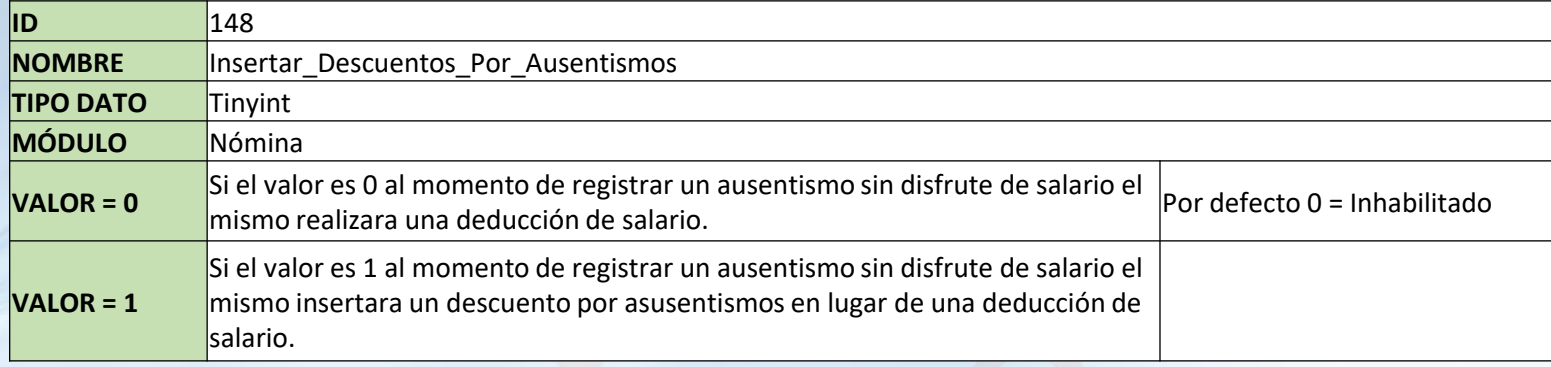

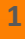